## 12.1 発注者からの修正依頼

工事発注者から登録データの修正依頼がある場合、「副産物システム 工事修正依頼の お知らせ」の E-Mail が送付されます。またログイン後に表示される「着信情報」画面に 「発注者からの修正依頼」が表示されます。

【副産物システム 工事修正依頼のお知らせ】E-Mail

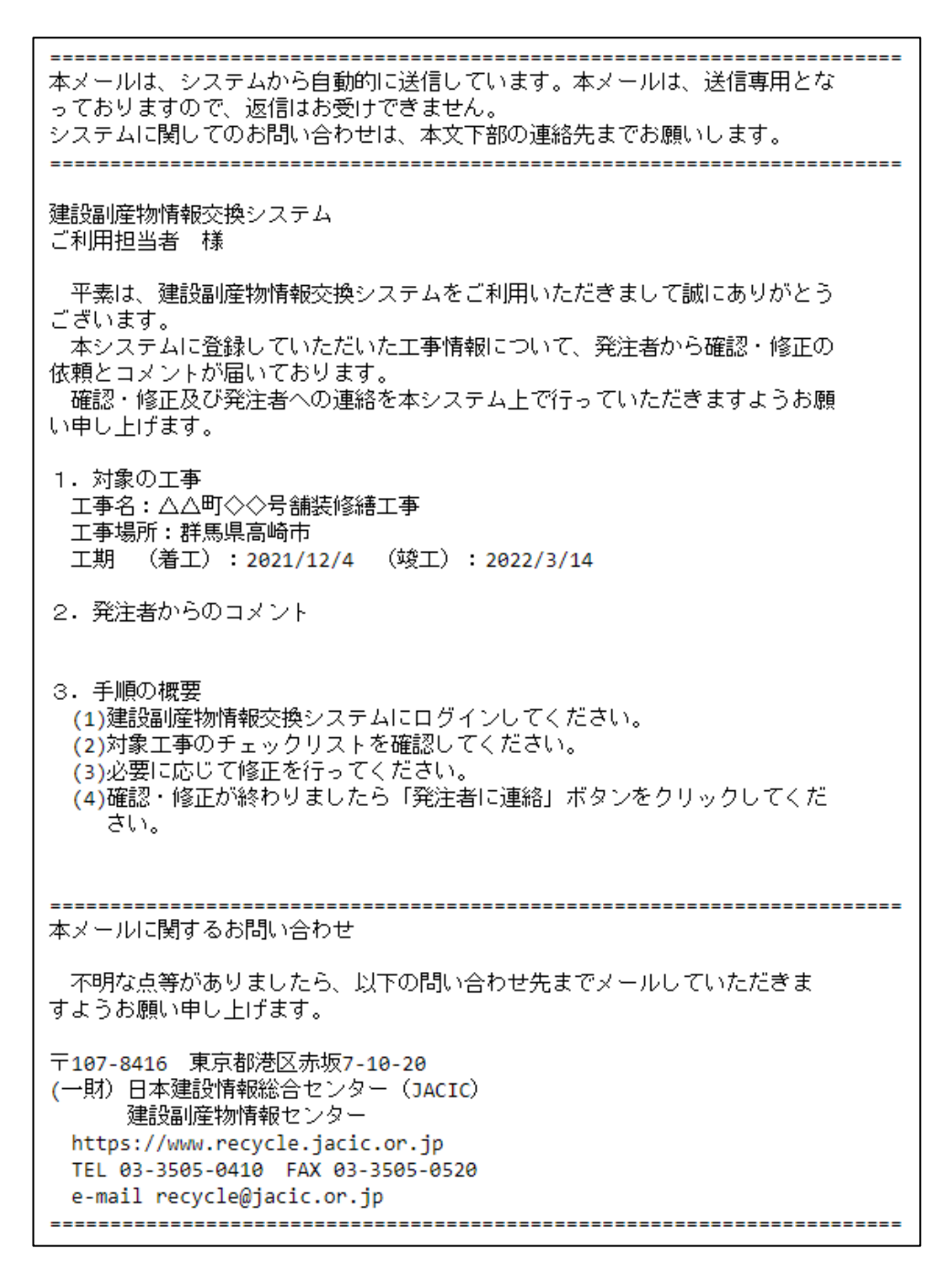

## 【「着信情報」画面】ログイン後

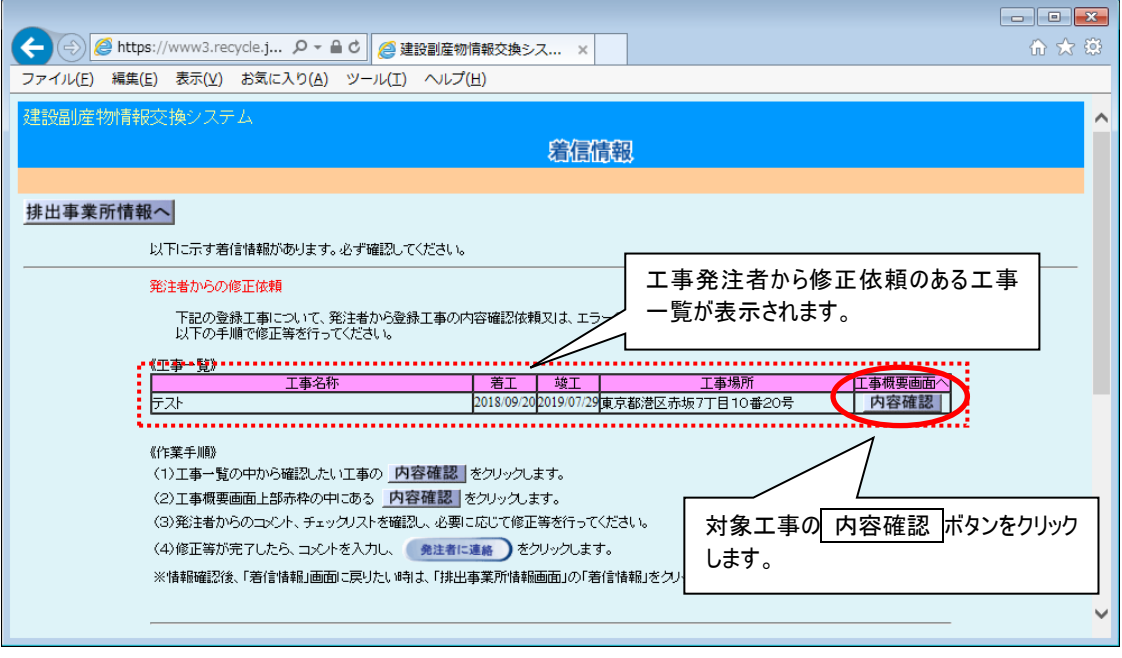